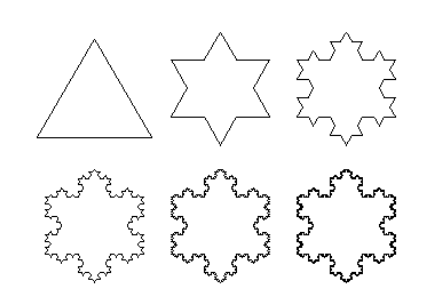

and Grant

## **Class 7: Recursion**

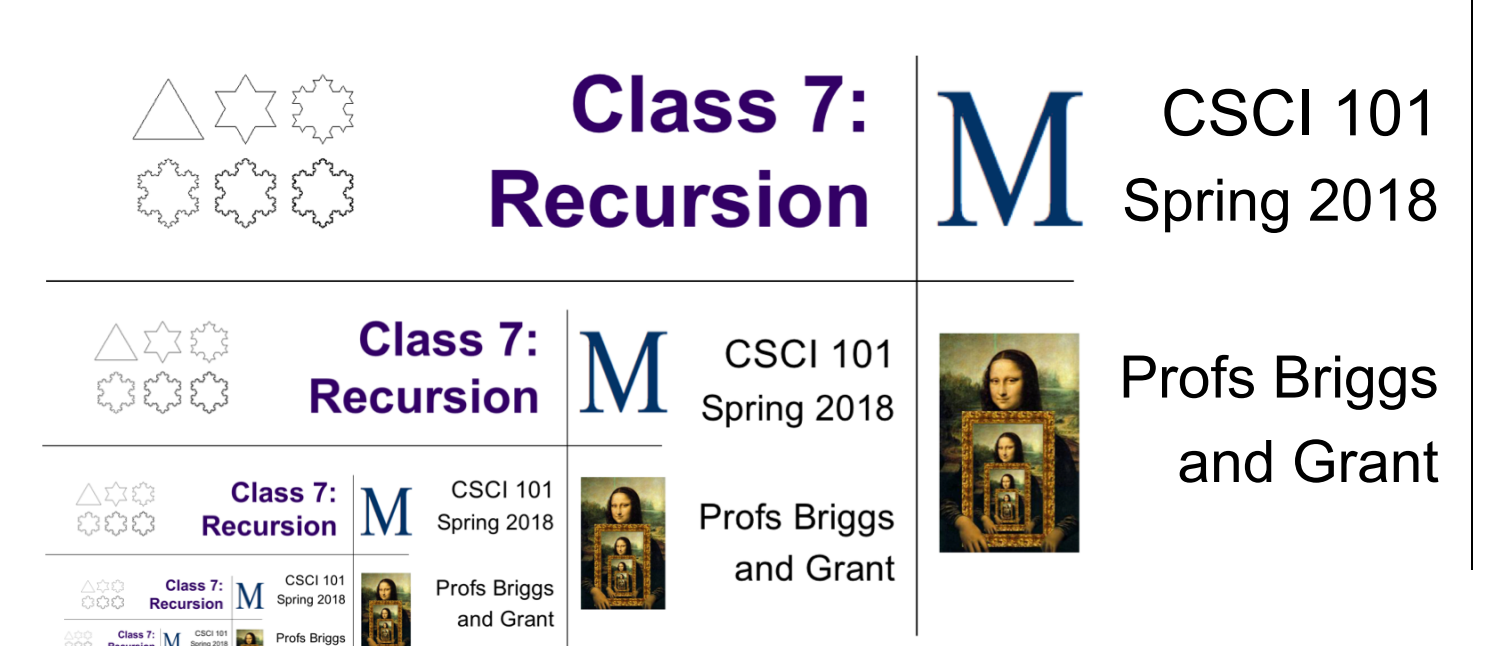

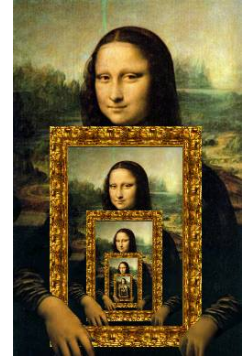

#### **Recursive Structures**

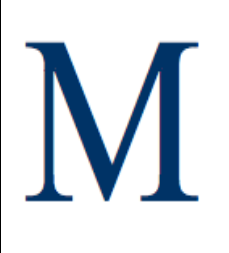

- A recursive structure is one in which part of the structure resembles the whole thing
- Examples:

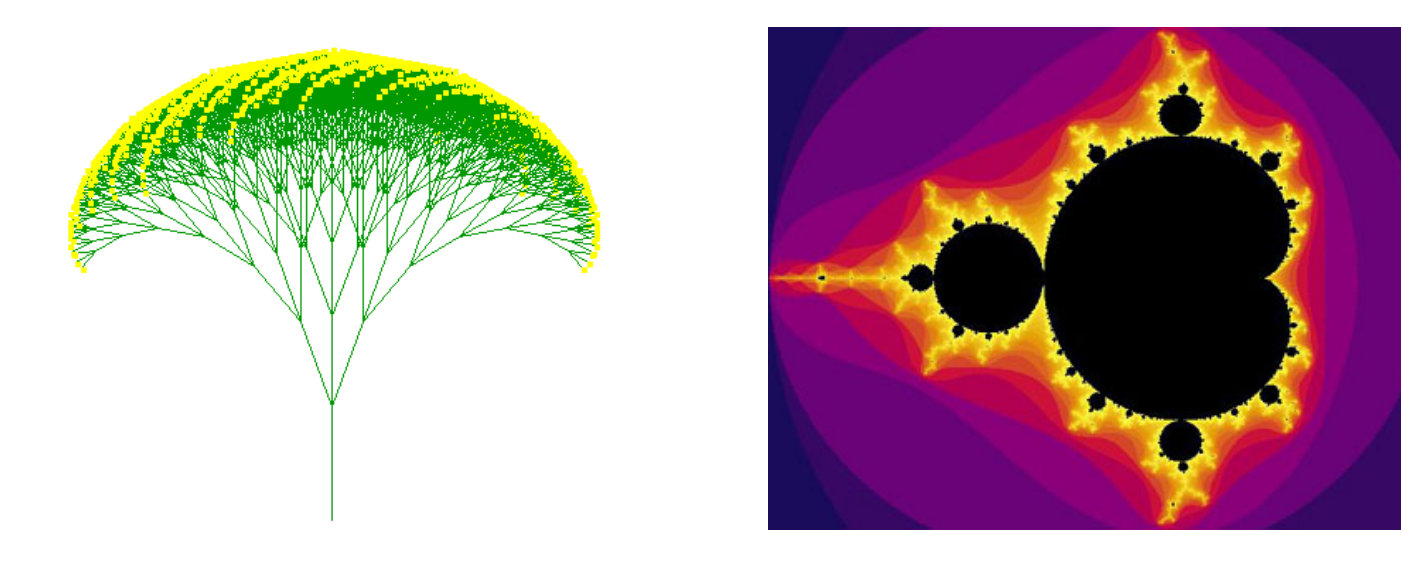

#### **Recursive Function Definitions**

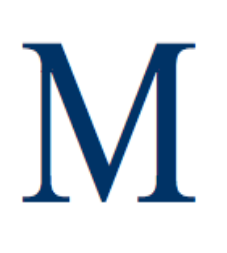

A recursive function definition is a function definition in which an *application of the function itself* makes up part of its definition, i.e. the function is defined in terms of itself.

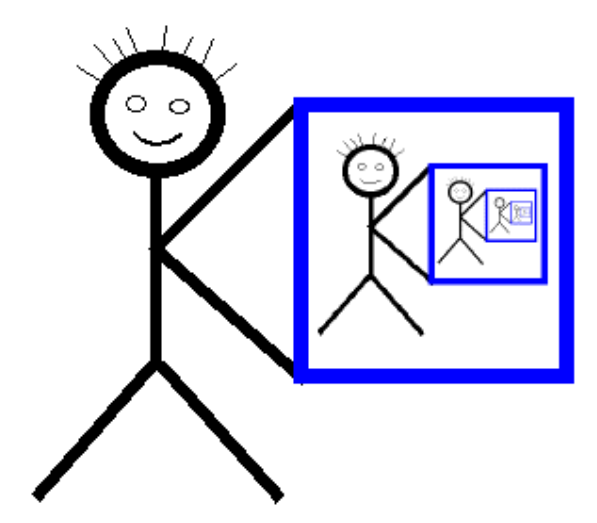

#### **Computing Factorial**

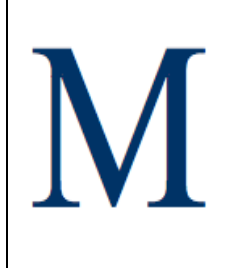

- Example from last time: What is n factorial?  $\bullet$  n! = 1 x 2 x 3 x … x n
- Recursive definition of factorial:

<sup>l</sup> n! = **]** base case **]** recursive case 1 if n = 0 n x (n-1)! if n > 0 n! is defined in terms of (n-1)!

# **Recursive Algorithms in Python**

- $\bullet$  A recursive algorithm is an algorithm whose definition involves calling itself (with "simpler" or "smaller" parameters)
- Example:

```
def factorial(n):
if n == 0:
  return 1
else:
  return n * factorial(n-1)
           ] base case
                              ] recursive case
```
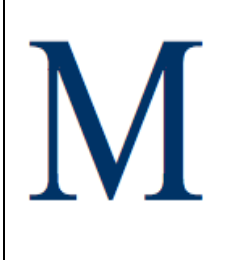

## **Example: Computing 6!**

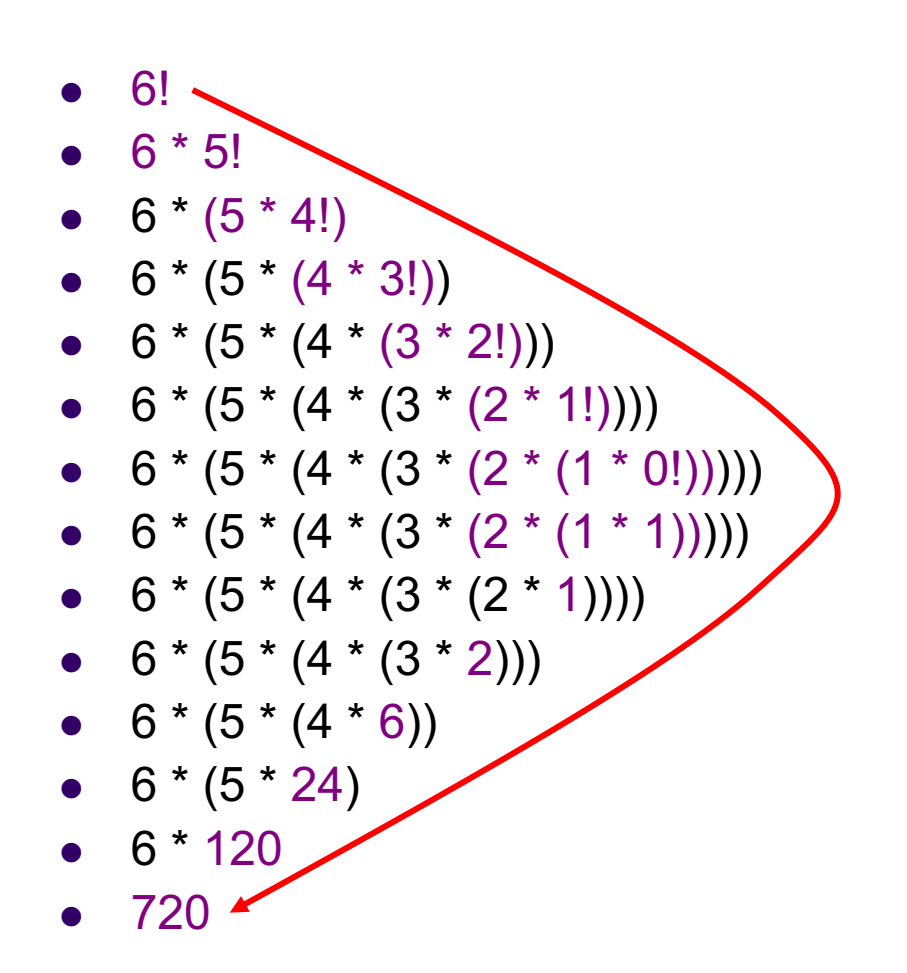

#### **Creating a recursive solution**

#### Base case:

• A trivial and easily solvable instance of the problem

#### Recursive case:

- Break the problem up into solvable problems and smaller versions of the same problem [*must make progress toward the base case]*
- Make the problem smaller by looking at smaller numbers, less data, or fewer choices
- Figure out how to combine the solutions to smaller problems to get the solution to the overall problem

#### **Koch Curves**

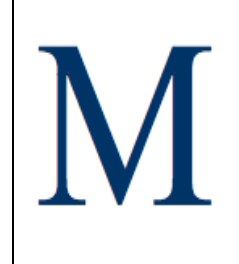

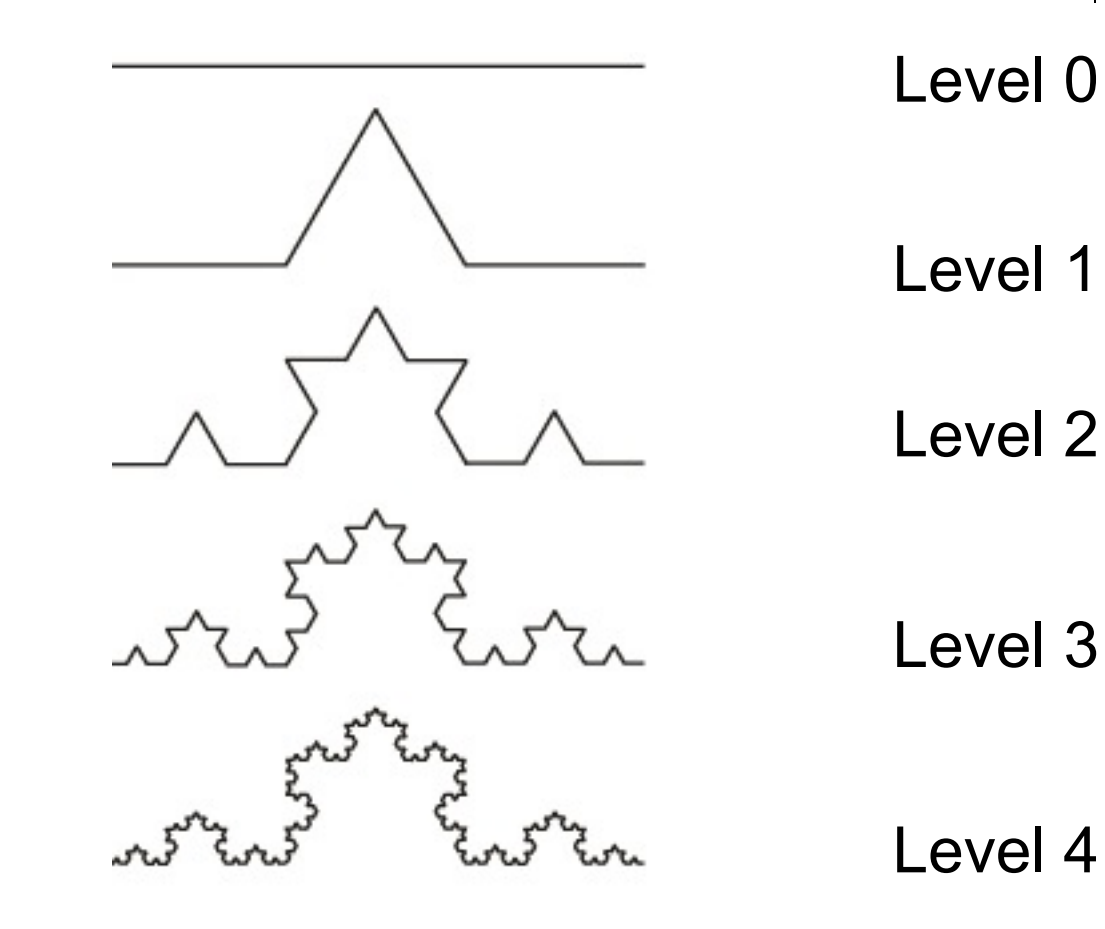

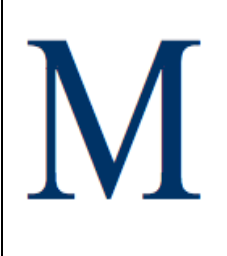

#### **The Koch Snowflake**

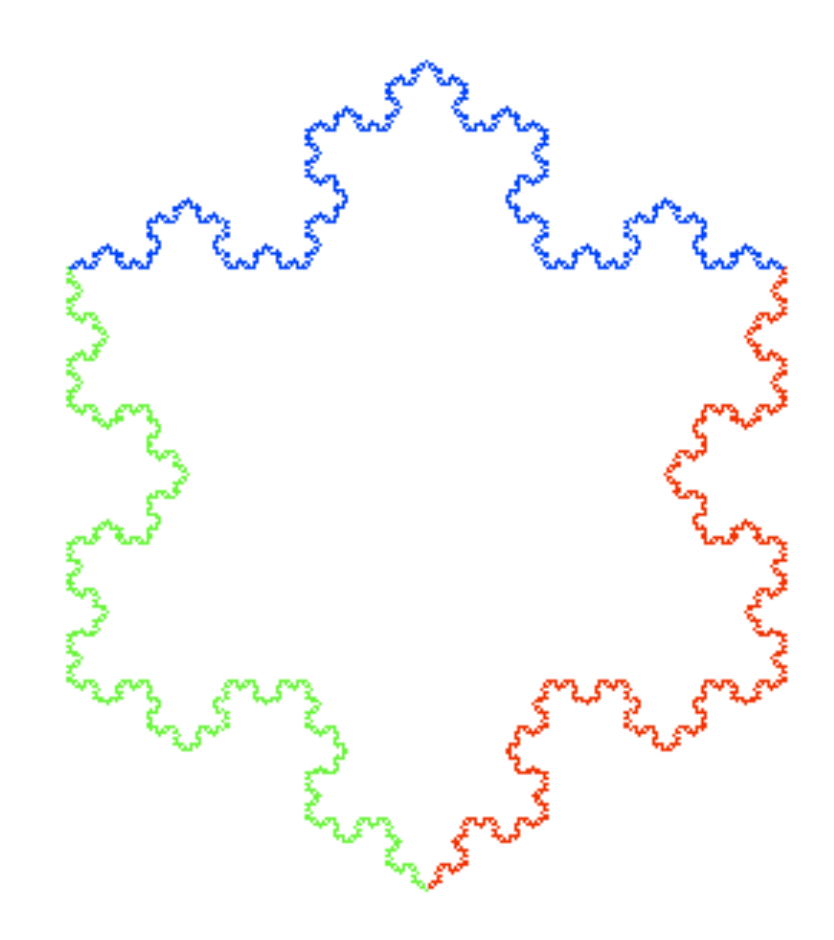

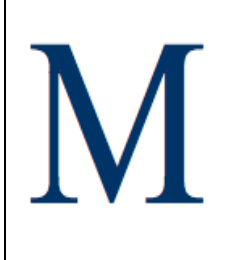

## **An inward folding curve**

def curve(len, level): if level > 0: turtle.forward(len) turtle.left(30) curve(len \* 0.95, level-1)

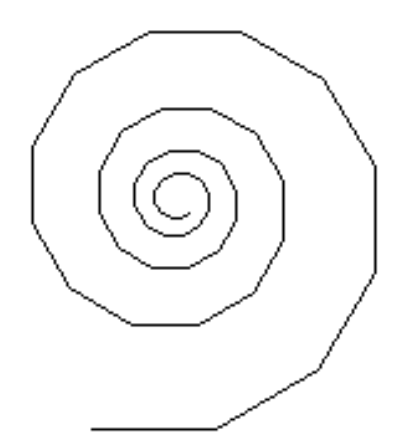

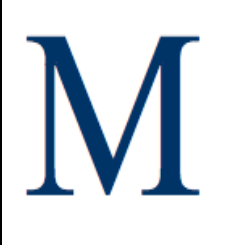

### **Getting the Turtle back home**

def curve(len, level):

- if level  $> 0$ :
- turtle.forward(len)
- turtle.left(30)
	- curve(len \* 0.95, level-1)
- turtle.right(30)
- turtle.backward(len)

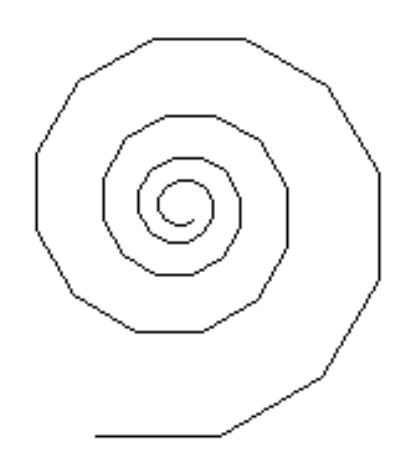

#### **Drawing a Tree**

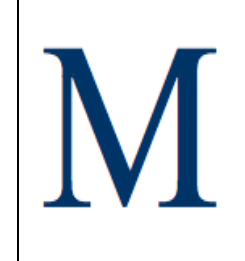

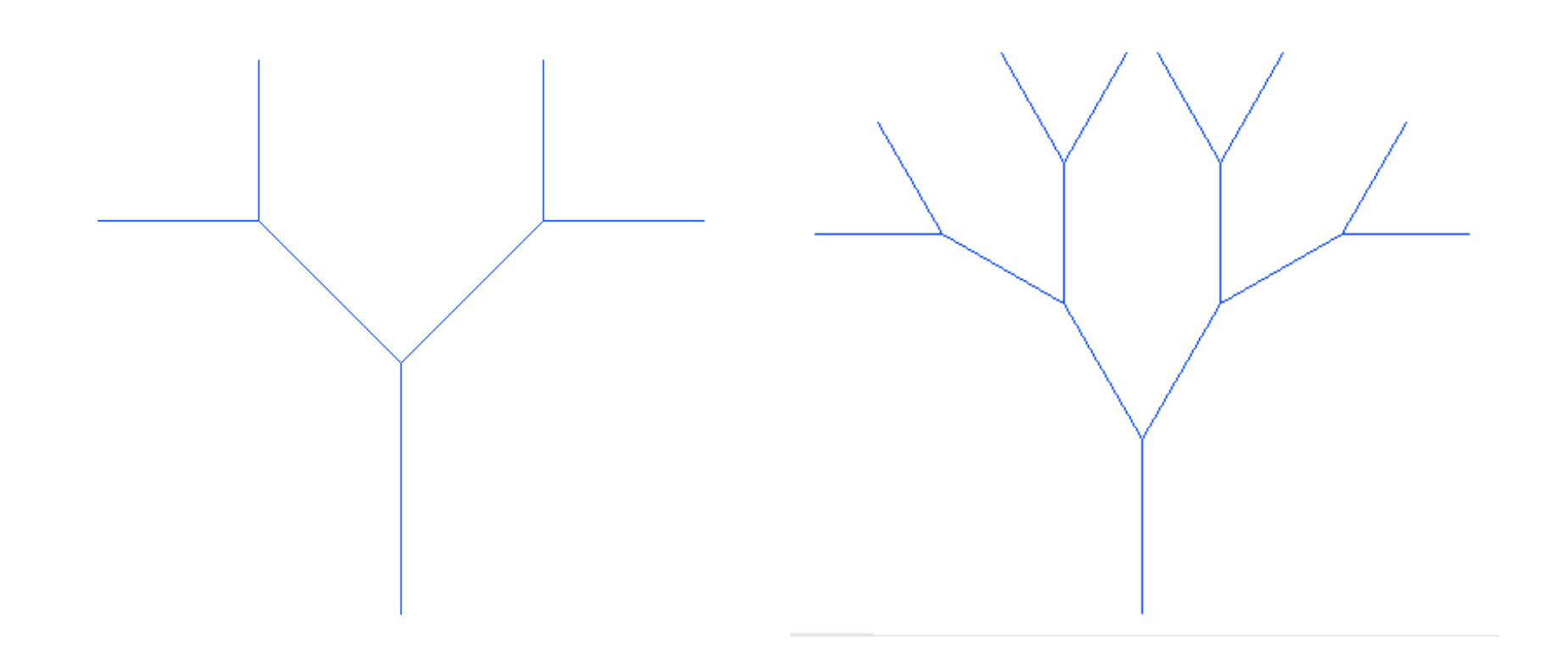

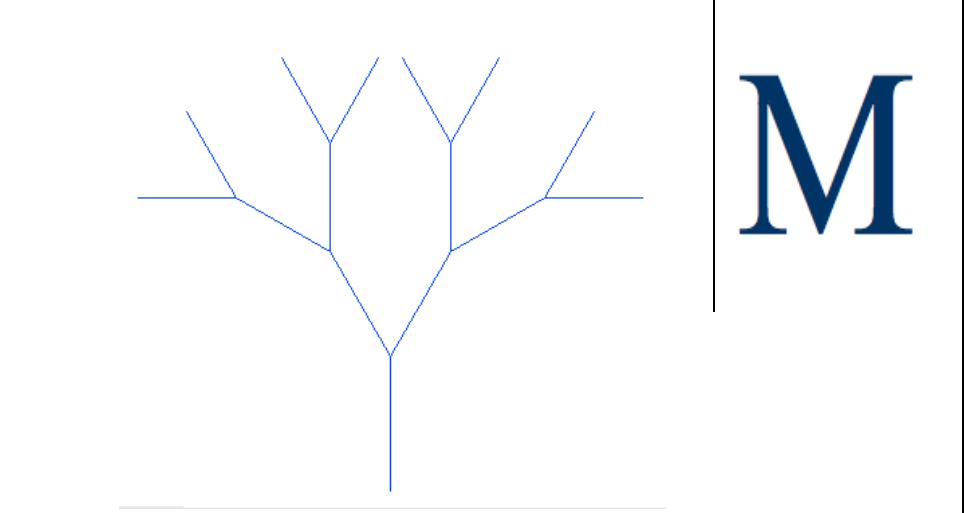

#### **Drawing a Tree**

**def drawTree(levels, len, angle, shrink): if levels > 0: t.forward(len) t.left(angle) drawTree(levels-1, shrink \* len, angle, shrink) t.right(2\*angle) drawTree(levels-1, shrink \* len, angle, shrink) t.left(angle) t.backward(len)**

#### **Towers of Hanoi**

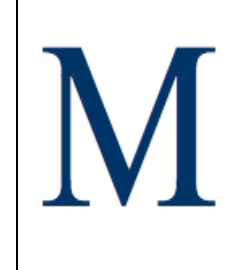

Move *n* disks from pole A to pole B:

- move 1 disk at a time
- never place a larger disk on top of a smaller one
- use the extra pole for "temporary storage"

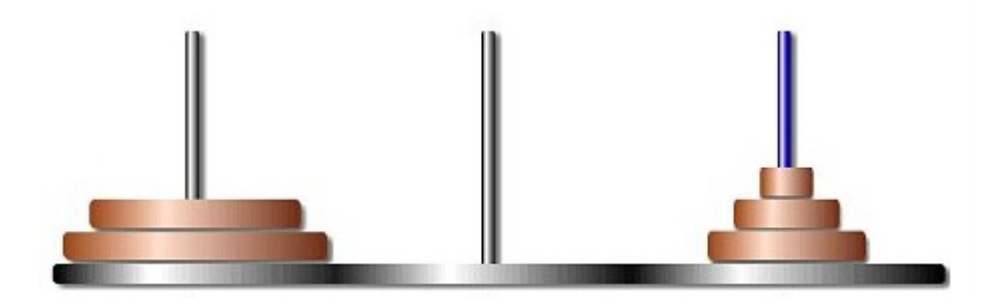

#### **Towers of Hanoi**

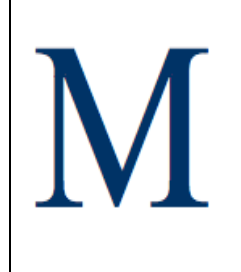

Move *n* disks from pole A to pole B:

- 1. Move top n-1 disks from A to C
- 2. Move largest disk from A to B
- 3. Move n-1 disks from C to B

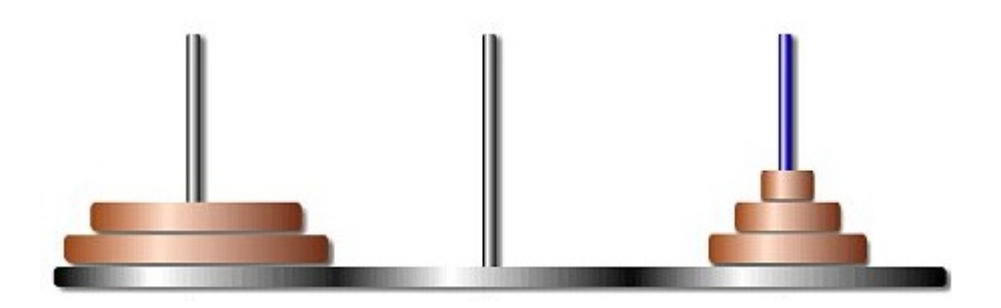

#### **Towers of Hanoi**

 $\mathbf{I}$ 

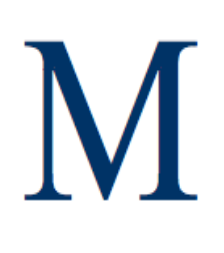

#### How many moves to solve puzzle for n disks?

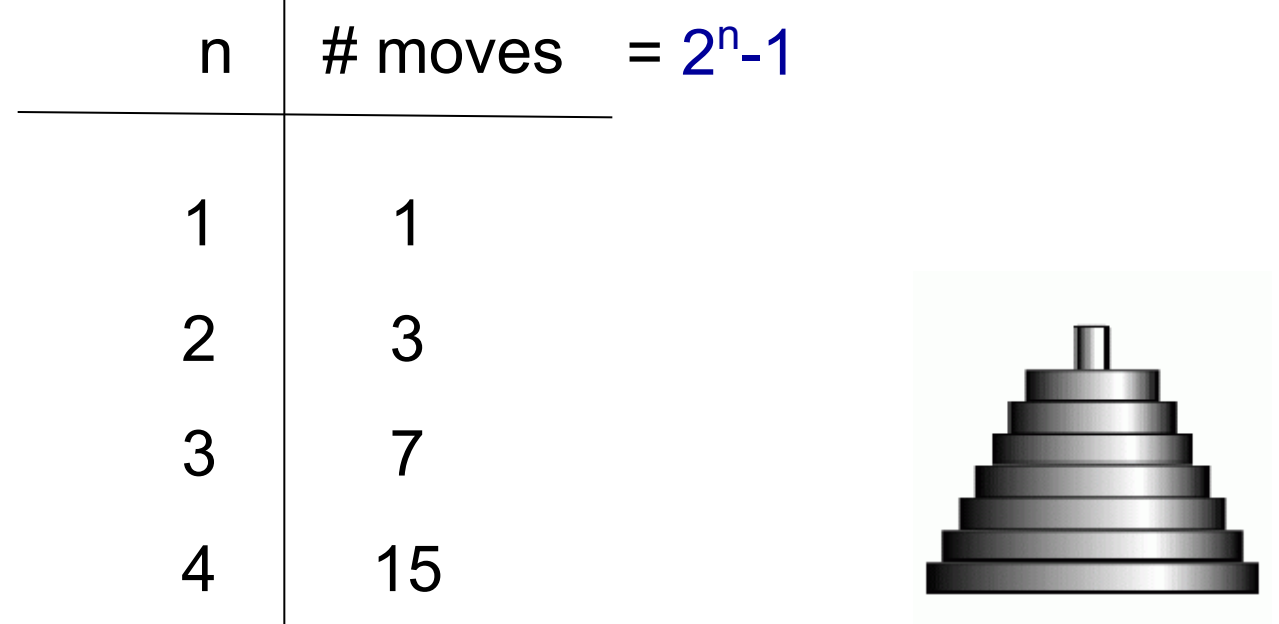